## Download Adobe Photoshop CC Serial Number Full Torrent With Key For Windows x32/64 {{ lifetime releaSe }} 2022

The process of installing Adobe Photoshop is relatively easy. Download Adobe Photoshop from the store and follow the on-screen instructions to install the program. Once the installation is complete, you'll need to locate the application's.exe file and run it. Open Photoshop and follow the prompts on the screen to begin the installation process. After the installation is complete, you need to locate and open the.rtf file. This is the patch file that you need to crack the software. Once the file is open, follow the prompts on the screen and patch the software. Once patched, you need to locate the.ini file. This is the file that you need to read and follow the instructions in order to crack the software. Once the crack is applied, the software is cracked and ready to use.

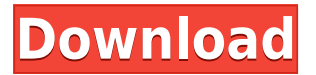

With over 1,200 enhancements, there are a significant amount of changes in Photoshop CC. There is a new Preferences panel where you can access the new settings for motion blur, the level of blur, noise reduction, sharpening and bump mapping. There are also new tools for testing your picture's colors, including a color profile converter for multiple types of color profiles, color band operations and a color quantizer. But the most significant addition to Photoshop CC is the automatic advanced adjustment brush in the Curves layer. This feature uses machine-learning algorithms to determine what region of an image to alter most effectively, and then corrects the rest of the image based on those decisions. The 120 new blend modes are just as powerful as the 100 or so existing blend modes. Blend modes are used in nearly every Photoshop feature, so it's no surprise to see new techniques like HDR, Vibrance, RGB Separation or Denoise introduced into this release. The final and most prominent addition is HDR Pro, for creating extremely vibrant photos with high dynamic range. Drag and drop the 4-Bit or 8-Bit look to create a new look for your image. The world of photography means you want the best image quality possible right out of the camera. That's why we decided to take advantage of what the totally redesigned Camera Raw panel on the left side offers, rather than just getting a quick fix with the "Auto" button that's been exclusive to Photoshop for years. This means you'll have better control over the edit, so you can preview the changes as they're happening. Now you can see the look of a picture as you edit it, and even make more precise adjustments as you go.

## **Adobe Photoshop CC Download free Keygen License Keygen [Mac/Win] 2022**

To install Photoshop, you will need to download the latest version and run the installer. Adobe Photoshop is only available on the Mac OS X and Windows operating systems. Any time you download a software product, you will get the installer, which is a handy way to do a quick download and run the application. If you use a Mac, you can use an app called **Finder**. To do this go to finder > Applications Folder. Then open Adobe Photoshop. To use video editing software you will need a big, beautiful screen and the right hardware. Good video editing software will allow you to edit video in ways you'd never think of using your computer. The Invert Photoshop Tool is handy for those who want to flip or turn the image upside down. The Magic Eraser, available only if you have the \$200 yearly membership, can be used to erase mistakes on your image. The Spot Healing Brush has the same abilities as the Eraser in the Case of erasing mistakes such as red-eye, deleted text, or any area of your image that's been mistakenly filled in. **What it Does:** The Eraser brush can be used to clear any area of your image. There are different sizes and hardness settings, making the eraser very useful for removing tiny areas of your photos if you've accidentally overexposed some of them or clipped your photo. The Eraser can also be used to increase or decrease the size of your image (to add or trim things like the background). You can erase small sections of your photo without seeing the effect. You can also select different areas to blend with the image to achieve a variety of effects. 933d7f57e6

## **Adobe Photoshop CC Download free Torrent (Activation Code) License Code & Keygen WIN & MAC [32|64bit] 2023**

The most popular Photoshop CC app is one of the best image editing software which is used by many computer users. This app also helps you to organize images, redisperse images, remove objects such as unwanted parts and unwanted faces from images. Apart from the default app, Adobe Photoshop CC has a wide range of editions which are available for the user. Every major advance in technology is reflected in an evolution of Photoshop. The latest version of this industry-leading image editing software includes exciting new features. One of the most exciting features of Photoshop CS5 was the use of "content aware" technology. Now, that feature has progressed further, giving you even more control over your images with content-aware features. With the capabilities of Photoshop ready to help you edit, crop, annotate, and retouch your images, you can use this program just like you do Photoshop. That's the best way to get the most out of your images with all the amazing features in Photoshop. Packed with powerful features, Photoshop is the most popular image editing software in World. With CS6, Adobe pioneers many tools to get creative, including new tools for image editing, creativity, and effects. From a new freeing UI to innovative new features, this is a serious addition by Adobe to its flagship program. In the best-selling software program of all time , Photoshop is the tool designed for professionals. That popularity has led to an arsenal of tools and powerful features for professionals. With many of Photoshop's pro features featured in Elements , experts can take images from a vast array of sources, such as CD and DVD discs, digital cameras, and web cameras.

photoshop hdr presets download how to download brush presets for photoshop photoshop color presets free download photoshop cc 2020 presets free download photoshop color lookup presets free download download photoshop presets dark moody photoshop presets free download photoshop channel mixer presets download gradient map presets photoshop free download moody brown photoshop presets free download

In this book, youâ€<sup>™</sup> II work with the latest version of Photoshop Elements. If there are any technical issues, we' ve tried to describe how to resolve them. Also, if there are any steps that you' re not sure about in Photoshop Elements, we' ve included links to more detailed information on the Adobe website. The new Photoshop CC software version 2023 adds such new features as a faster interface and simplified slicing functionality, drawing tools that display interface toolbars at the top of the view, new and useful 1.0 SRW scaling support, and what Adobe calls Guided Edits, which help users preview and pre-paint edits to easily correct property and perspective mistakes. It also includes improved tools for batch editing, which is the process of applying multiple edits to photos in a batch. The new Smart Fix feature is a version of the auto-fix feature, which Photoshop's history makes it much easier to repair previous edits to photos. Adobe is also working on a new layer feature that will aid in the creation of advanced collages. The new Photoshop Creative Cloud CC 2023 will also offer more 3D design capability, much of which will be available as Adobe Design Set-based tools called "Smart Objects", similar to the more advanced 3D shape functions in the previous version. The new toolset received four (4) awards at the Adobe Creative Cloud Awards, including Best Design Value: CC2023, Best Innovation in Creative Cloud: CC2023, and Best Design Awards: Banners, and Banners—Out of Home. It also received the Best New Product Award at the Adobe Summit, and Best Product of the Year in the Photography & Imaging Products Category at the 1st World Editors' Choice Awards. In May 2019, Adobe Photoshop CC 2023 was named Best Mac Photo Editor by 1WorldChoices, as well as Best Collaboration Tools by the same publisher.

Adobe's Photoshop Elements is free for Mac and Windows PC, but it lacks a bit with Windows users, especially in terms of design tools. With the Pathfinder window, however, designers can take advantage of vector-based tools to create sophisticated, flowing shapes. Photoshop Elements is also designed to be browser-based, so it's cross-platform and can be accessed anywhere from any device thanks to Adobe's own cloud-based Photoshop website. Although it lacks some of the best creative features currently available for the Mac, PC users can create all the major aspects of a photo today make major changes to the aesthetics and structure of the photo. The most impressive thing about the Elements 2023 version is how easy it is to create stunning text effects. Users can drag fonts into the Photoshop Elements window and change the font weight, color and size to create text effects. Photoshop Elements is a robust tool for the hobbyist or novice, while Photoshop offers more powerful features for the professional who needs it. Whatever end of the spectrum you are on, you can make good-looking photos today in a lot of different ways with Photoshop Elements. And if you want to go beyond Photoshop Elements, you can also download rival apps for iOS and Android that offer photo editing capabilities. To learn more about how you can get started on Photoshop, you can read the tutorial we've put together . Adobe Photoshop has made a huge splash across several different platforms in recent months, and to give designers and other creative pros more of an excuse to pick up a new version, the software giant has already announced the features it will take full advantage of in its Fall '17 version. As for its still somewhat buggy predecessor, Photoshop '16, users can acquire a Digital Creative Pack (DCP) for \$50, and those who can't wait for the update can download the beta preview version of Photoshop '17 right now.

<https://techplanet.today/post/nabimargalin-varalaru-tamil-pdf-11-top> <https://techplanet.today/post/autorap-by-smule-v213-vip-unlocked-latest-top> <https://techplanet.today/post/tanner-tools-v15-free-download-with-crack-better> <https://techplanet.today/post/vag-com-4091-fix-full-version-15> <https://techplanet.today/post/filles-punk-pics-nues> <https://techplanet.today/post/cinema-2-full-movie-download-in-720p-hd-hot>

When you are looking to get rid of distracting elements, then you can use the Magic Eraser tool to remove it. It can be used to remove logos, text, guide lines, and other elements from the image. This time on The Photoshop Podcast, Tim and Wynter discuss the new features in the Elements and sharing away from the Photoshop world. What's new and what is still missing? Tim also shares his tips and tricks for cleaning up images after editing and shares some of his favourite blog posts with you. Superfast: Easily export files for social apps and embed into websites as long as they are an SVG type file using the new SVG export renderer in Photoshop CS6. IMPORTANT: SVG files created using PS CS6 may not be readable by some apps at this time. Adobe will update the PS CS6 SVG export renderer in an upcoming update to make the file readable by all apps. Photoshop and Lightroom are the two most popular toolboxes used by designers and photographers for post-processing of images, formatting, and adding fun and creative filters. Both packages include FTP, USB, PhotoCD, and network integration. You can also mount a backing 16GB or SD card via the Adobe PhotoStudio app. Learning curves are never linear. If you've been using Adobe's other suites forever, then the learning curve on Photoshop will be a lot smoother. And if you've only been using Photoshop since CS5, then the learning curve will be particularly steep. Added copy-paste support for paths and text in the Shape tools. This allows you to create your own rounded rectangle tool, or copy text from another application or document and paste it in Photoshop without having to go through a cumbersome process.

[https://www.happy-energy.it/wp-content/uploads/2022/12/Download-free-Adobe-Photoshop-CC-2014-](https://www.happy-energy.it/wp-content/uploads/2022/12/Download-free-Adobe-Photoshop-CC-2014-License-Key-For-Windows-64-Bits-2022.pdf) [License-Key-For-Windows-64-Bits-2022.pdf](https://www.happy-energy.it/wp-content/uploads/2022/12/Download-free-Adobe-Photoshop-CC-2014-License-Key-For-Windows-64-Bits-2022.pdf) <https://hksdigitalhosting.com/wp-content/uploads/2022/12/nenwyn.pdf>

<https://fuerzasparavivir.com/wp-content/uploads/2022/12/fenlava.pdf>

<http://devsdoart.com/?p=1295>

[https://chichiama.net/download-adobe-photoshop-2022-version-23-serial-number-full-torrent-with-lic](https://chichiama.net/download-adobe-photoshop-2022-version-23-serial-number-full-torrent-with-license-key-x64-2023/) [ense-key-x64-2023/](https://chichiama.net/download-adobe-photoshop-2022-version-23-serial-number-full-torrent-with-license-key-x64-2023/)

[https://sarahebott.org/wp-content/uploads/2022/12/Photoshop-2022-Version-2302-Download-Cracked](https://sarahebott.org/wp-content/uploads/2022/12/Photoshop-2022-Version-2302-Download-Cracked-For-Windows-2022.pdf) [-For-Windows-2022.pdf](https://sarahebott.org/wp-content/uploads/2022/12/Photoshop-2022-Version-2302-Download-Cracked-For-Windows-2022.pdf)

<https://emploismaroc.net/wp-content/uploads/2022/12/hallquyn.pdf>

[https://www.duemmeggi.com/wp-content/uploads/2022/12/Adobe-Photoshop-Hindi-Font-Download-Fi](https://www.duemmeggi.com/wp-content/uploads/2022/12/Adobe-Photoshop-Hindi-Font-Download-Fix.pdf) [x.pdf](https://www.duemmeggi.com/wp-content/uploads/2022/12/Adobe-Photoshop-Hindi-Font-Download-Fix.pdf)

<http://efekt-metal.pl/?p=1>

[https://polskikapital.org/wp-content/uploads/2022/12/Download-free-Adobe-Photoshop-2021-version-](https://polskikapital.org/wp-content/uploads/2022/12/Download-free-Adobe-Photoshop-2021-version-22-Serial-Key-For-Windows-2023.pdf)[22-Serial-Key-For-Windows-2023.pdf](https://polskikapital.org/wp-content/uploads/2022/12/Download-free-Adobe-Photoshop-2021-version-22-Serial-Key-For-Windows-2023.pdf)

For designers and image editors in general, Photoshop offers amazing functionality that is missing on other graphics programs. It lets you correct color and exposure problems, remove unwanted objects from photos, and add ultra-sharp text to a flyer or logo. But Adobe Photoshop is even more than that—it offers an almost unlimited range of creative tools to let you design and create images, save them at multiple sizes and resolutions, and enjoy the effects you create. In short, Photoshop is capable of so much more than what you can do with its competitors. It is true that, Photoshop is developed for so many years, but nevertheless there are still some people who are being ignored. To make easier, here we are providing a list of best tools and features of Photoshop, the most useful tools that lie in building and editing images without any Photoshop version. The most significant of all Photoshop features is the most powerful tool for photo editing, the best one, it is the Photoshop CS learning mode. Through the Photoshop CS, you can add and rearrange the layers, adjust the opacity and blend mode, can add any type of spot healing tools, and apply extra features. In addition, there are many features for special effects in Photoshop CS, including layers and layer groups. Photoshop CS has all the basic functions, and is specifically designed for photo editing. Photoshop is one of the most important tools for the world market. It has been used for creating computer-generated images and images, adding special effects to photos, and designing logos and other graphics. However, Photoshop is not the only tool for graphic design; there are many graphic design programs that you can use instead. Beamr is a powerful tool that can be used to save time by quickly opening images from the web into Photoshop. After you open an image with lightbox, Beamr opens Photoshop, lets you save images, and export them as PDF, JPEG or PNG formats. You can also import PDF documents into Photoshop for editing.